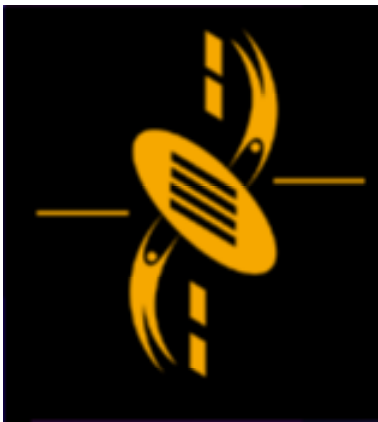

ᆖ

دت

**Advanced Multimedia** Development (AMMD) n n n n n n 2004

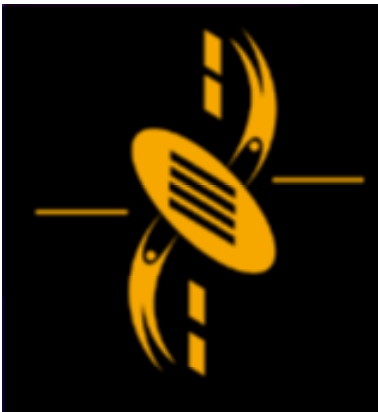

#### **ActionScript & Program Design**

a a -

- Review past few weeks Review past few weeks
- Flash ActionScript Flash ActionScript
	- Conditional Statements Conditional Statements
	- Loops Loops
	- Variable Type Conversion Variable Type Conversion
	- Logical Operators Logical Operators
- Project 1 Marking Scheme Project 1 Marking Scheme
- Program Design Program Design
- Simple Game: Mouse Chaser Simple Game: Mouse Chaser

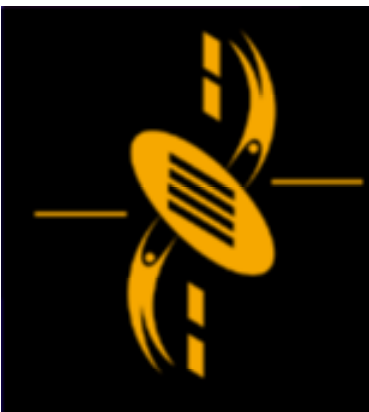

#### **Review - past few weeks**

a m.

- Flash Structure Lecture Flash Structure Lecture
- Flash Animation Examples Lecture Flash Animation Examples Lecture
- Basic ActionScript Lecture Basic ActionScript Lecture
- Storyboarding Tutorial Storyboarding Tutorial
- Program Design Tutorial Program Design Tutorial
- Lots of Flash Animation Lab Lots of Flash Animation Lab
- Basic ActionScript Lab Basic ActionScript Lab
- Project 1 Apply => Flash Environment Project 1 Apply => Flash Environment
- Start ActionScript Game Programming Start ActionScript Game Programming

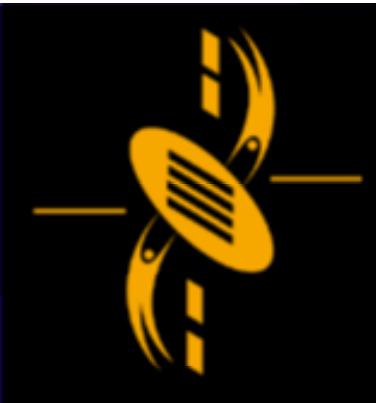

## **Conditional Statements**

--

The if.. else .. conditional The if.. else .. conditional Real life (game) situation is full of if..else.. Real life (game) situation is full of if..else.. Situations (ask for example) Situations (ask for example)

myNumber <sup>=</sup> 10; myNumber <sup>=</sup> 10; if (myNumber >20) if (myNumber >20)

{

{

}

}

{

{

}

}

trace ("myNumber is greater than 20"); trace ("myNumber is greater than 20"); else

trace("myNumber is less than or equal to 20"); trace("myNumber is less than or equal to 20");

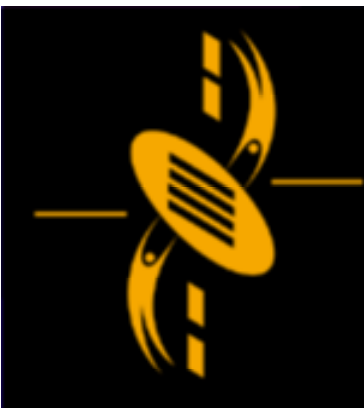

# **Nested Conditional**

Put if statement inside a code block associated Put if statement inside a code block associated with another if statement with another if statement

```
myNumber = 10;
myNumber = 10;
if (myNumber <20)
if (myNumber <20)
```
{<br>{

{

}

}

{

}

}

```
trace("myNumber is less than 20");
trace("myNumber is less than 20");
if (myNumber <10)
if (myNumber <10)
```
{ trace("myNumber is less than 10"); trace("myNumber is less than 10");

a s

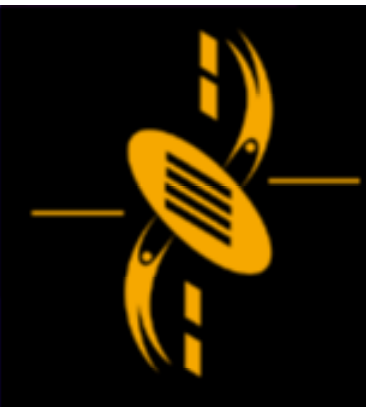

# $\Box$ a-

# **Conditional - Switch**

#### The switch statement The switch statement A elegant way to string together <sup>a</sup> series of if .. A elegant way to string together <sup>a</sup> series of if ..

```
MyNumber = 2;
MyNumber = 2;
switch (MyNumber) {
switch (MyNumber) {
case 1 :
case 1 :
                  trace("case 1 tested true");
trace("case 1 tested true");
                  break;
break;
case 2 :
case 2 :
                  trace("case 2 tested true");
trace("case 2 tested true");
                  break;
break;
case 3 :
case 3 :
                  trace("case 3 tested true");
trace("case 3 tested true");
                  break;
break;
default :
default :
                  trace("no case tested true");
trace("no case tested true");
}
}
```
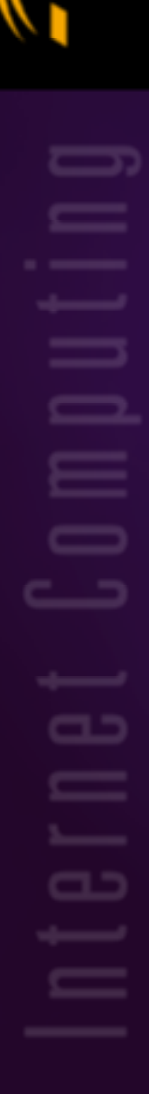

{<br>{

}

}

## Loops – while Loop

Real life (game) situation is full of while loops Real life (game) situation is full of while loops (ask for example) (ask for example)

myNumber <sup>=</sup> 1; myNumber <sup>=</sup> 1; while (myNumber<10) while (myNumber<10) {

trace(myNumber); trace(myNumber); myNumber++; myNumber++;

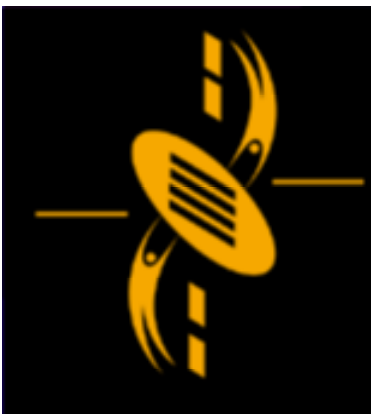

# Loops - for Loop

for loop is <sup>a</sup> variation on the while loop for loop is <sup>a</sup> variation on the while loop

a

 $\overline{\phantom{a}}$ 

{

{<br>{

}

}

for (myNumber=0; myNumber<10; for (myNumber=0; myNumber<10; myNumber=myNumber+1) myNumber=myNumber+1)

trace(myNumber); trace(myNumber);

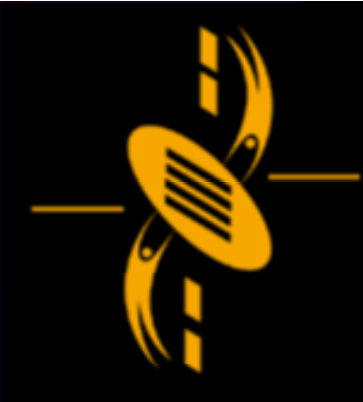

 $\Box$ 

# **Variable Type Conversion**

When <sup>a</sup> variable of one type is used where <sup>a</sup> When <sup>a</sup> variable of one type is used where <sup>a</sup> variable of <sup>a</sup> different type is expected, Flash variable of <sup>a</sup> different type is expected, Flash does an automatic type conversion. does an automatic type conversion.

Example: non-zero <sup>=</sup> true, 0 to false Example: non-zero <sup>=</sup> true, 0 to false Number to Boolean Number to Boolean

if (-102.4) trace ("this will print"); if (-102.4) trace ("this will print"); if (50326) trace ("this will print"); if (50326) trace ("this will print"); if (0) trace ("this will NOT print"); if (0) trace ("this will NOT print");

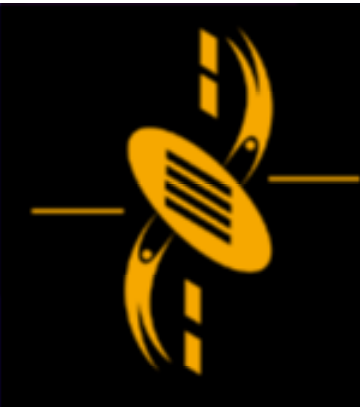

# **Variable Type Conversion**

Flash does an automatic type conversion. Flash does an automatic type conversion.

Number to String Number to String

myResult1="Hello" <sup>+</sup> 532.8; myResult1="Hello" <sup>+</sup> 532.8; myResult2=-4982 <sup>+</sup> "hello" <sup>+</sup> 32.6; myResult2=-4982 <sup>+</sup> "hello" <sup>+</sup> 32.6; trace(myResult1); trace(myResult1); trace(myResult2); trace(myResult2);

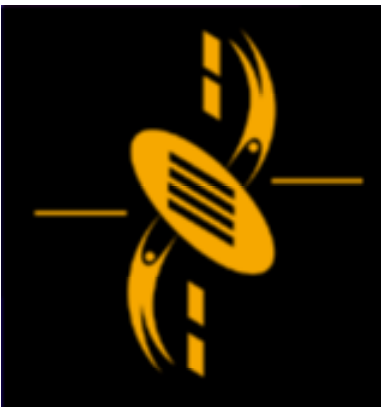

# **Logical Operators**

AND Operator => && AND Operator => && OR Operator => || OR Operator => || NOT Operator => ! NOT Operator => !

```
myNumber = 25;
myNumber = 25;
if (myNumber >= 20 && myNumber <=30)
if (myNumber >= 20 && myNumber <=30)
{
  trace("in range");
trace("in range");
}
{<br>{
}
```

```
myNumber = 35;
myNumber = 35;
if (myNumber < 20 || myNumber >30)
if (myNumber < 20 || myNumber >30)
{
  trace("out of range");
trace("out of range");
}
{
}
```
 $\Box$ 

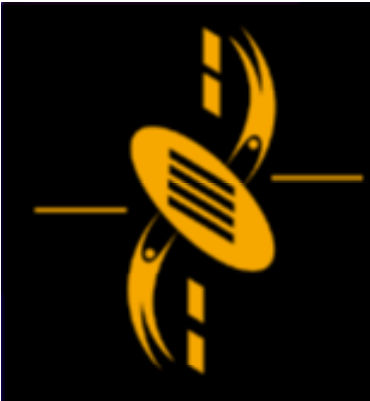

#### Logical Operators Precedence

&& has higher precedence than ||, so all && will && has higher precedence than ||, so all && will be evaluated first be evaluated first

trace (true && false || true && true); trace (true && false || true && true); trace (true || false && true || true); trace (true || false && true || true); trace (true && true && true || true); trace (true && true && true || true); trace (true || false && false); trace (true || false && false);

--

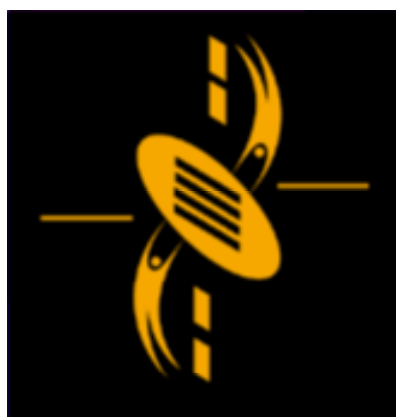

# **Project 1**

 $\equiv$ ᆖ a

Submission will be next week lab session Submission will be next week lab session Marking Scheme (minor changes) Marking Scheme (minor changes)

Show example again Show example again

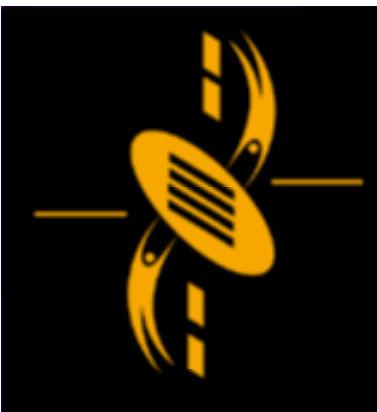

# **Program Design**

A program is <sup>a</sup> set of instructions written so the A program is <sup>a</sup> set of instructions written so the computer can follow them. computer can follow them.

Program Development Cycle Program Development Cycle

- It is about planning… It is about planning…
- $\Rightarrow$  Poor planning is damaging
- $\Rightarrow$  Planning saves time
- $\Rightarrow$  Good program design makes coding simple
- $\Rightarrow$  Cool…

--

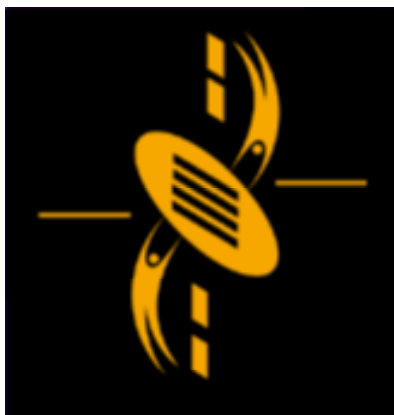

## Program Development Cycle

 $\Box$ 

Review the specification Review the specification Informal Design Informal Design List major tasks List major tasks List subtasks, sub-subtasks, so on Formal Design Formal Design Create formal design from tasks list Create formal design from tasks list Desk check design Desk check design Code and compile program Code and compile program Test and Debug the program Test and Debug the program Use and maintain the program Use and maintain the program

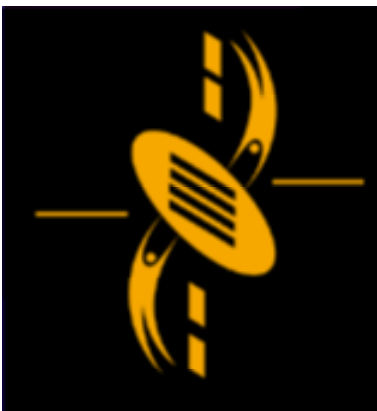

 $\equiv$ 

a

### **Mouse Chaser**

Show game Mouse Chaser Show game Mouse Chaser The Coordinates System The Coordinates System

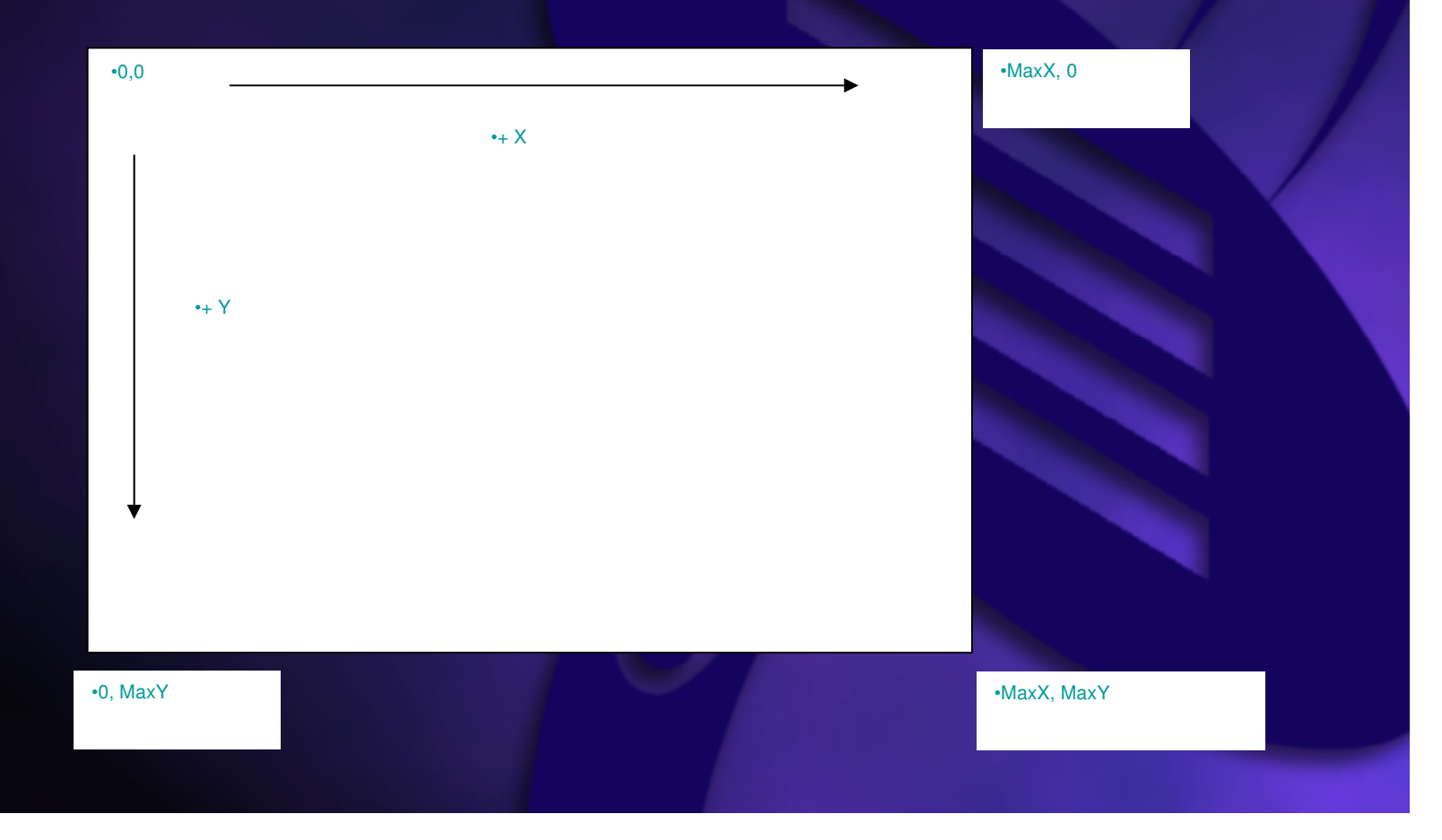

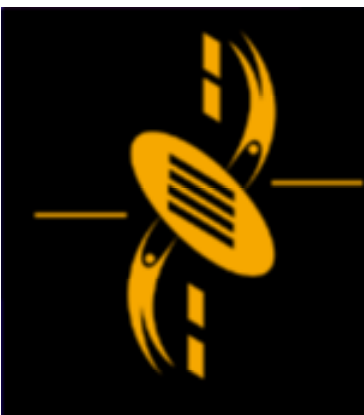

a

Review the specification Review the specification Informal Design Informal Design List major tasks List major tasks List subtasks, sub-subtasks, so on Formal Design Formal Design Create formal design from tasks list Create formal design from tasks list Desk check design Desk check design Code and compile program Code and compile program Test and Debug the program Test and Debug the program Use and maintain the program Use and maintain the program

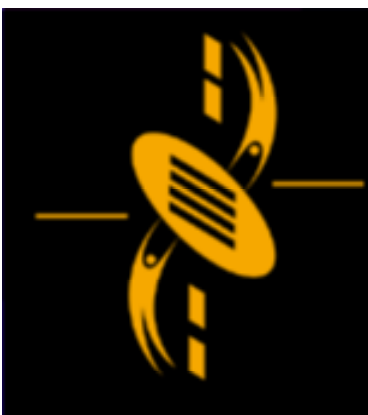

 $\equiv$ - a −'

Review the specification Review the specification ldea Write design document Write design document etc…

Not to cover for this lecture Not to cover for this lecture This lecture shows… List major tasks List major tasks List subtasks, sub-subtasks, so on ……

Coding Coding

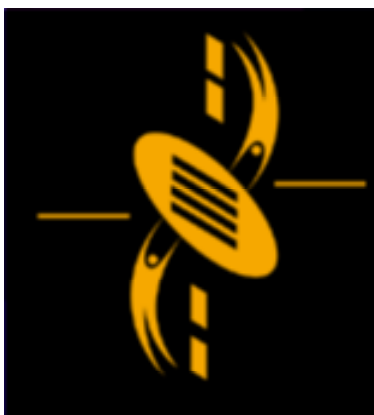

a -

#### Major Tasks Major Tasks

- Obtain Art Obtain Art
- Script Organization Script Organization
- Bat chases (follows) the user's mouse Bat chases (follows) the user's mouse pointer, If Bat reaches pointer, ... pointer, If Bat reaches pointer, ...
- Target when clicked, move randomly … Target when clicked, move randomly …

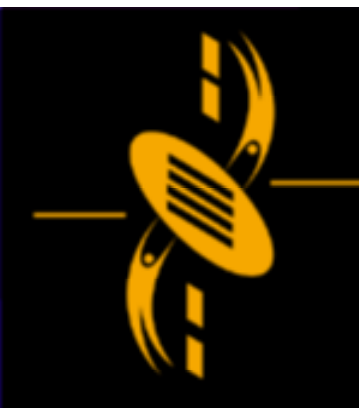

 $\equiv$  $\Box$ 

#### Major task: Obtain Art Major task: Obtain Art Subtasks: Subtasks:

- The critter The critter
- The critter's home The critter's home
- The mouse pointer The mouse pointer
- The target The target
- The score display The score display

#### Show "mouse chaser unfinished.fla" Show "mouse chaser unfinished.fla"

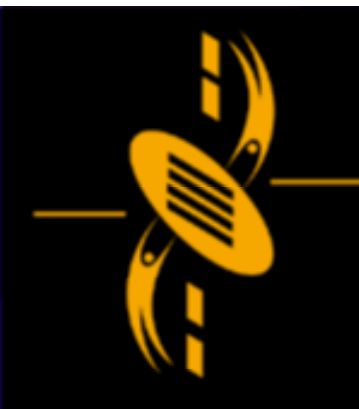

a

Major task: Script Organization Major task: Script Organization Subtasks: Subtasks:

- Frame 1 Frame Script to control the game Frame 1 Frame Script to control the game
- Instance Scripts attached to instances Instance Scripts attached to instances
- Develop line of communication between Develop line of communication between different pieces of scripts different pieces of scripts

Show "mouse chaser.fla" the finished file's code Show "mouse chaser.fla" the finished file's code structure

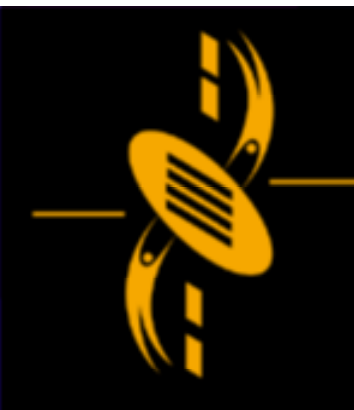

 $\equiv$ --

Major tasks: Bat chases the user's mouse Major tasks: Bat chases the user's mouse pointer pointer Subtasks Subtasks

- Move the bat Move the bat
- Test to see if the bat has caught the mouse Test to see if the bat has caught the mouse
- If the mouse has been caught, If the mouse has been caught,
	- test for a high score test for a high score
	- reset the score reset the score
	- reset the speed reset the speed
	- move the bat home move the bat home

Show "mouse chaser major 1.fla" Show "mouse chaser major 1.fla"

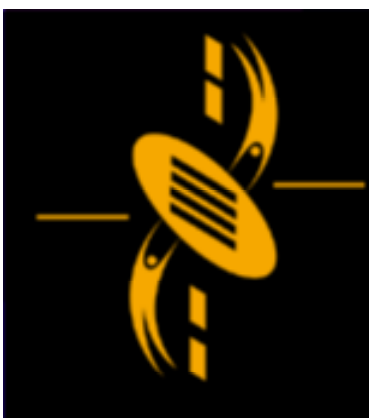

a -

Major tasks: Target when clicked, move Major tasks: Target when clicked, move randomly randomly Subtasks: Subtasks:

- Increase the score Increase the score
- Increase the speed Increase the speed
- Move the bat home Move the bat home
- Move the target randomly Move the target randomly

Show "mouse chaser major 2.fla" Show "mouse chaser major 2.fla"

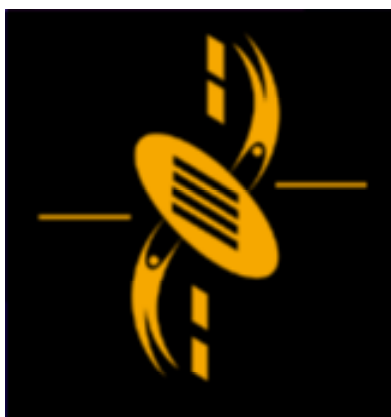

# Conclusion

ᆖ a

#### That's how to start to code a game